# **Deliverable 2.4.1**

**Feasibility study and analysis of possibilities to cooperate with banks.** 

**Servizio di ricarica degli abbonamenti del trasporto pubblico su tessere contactless; possibilità di realizzazione di un sistema che utilizzi il circuito bancario e bancoposta.** 

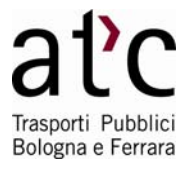

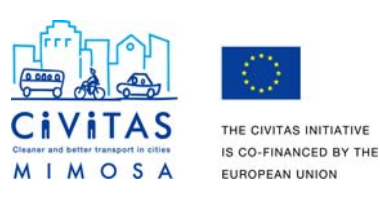

THE CIVITAS INITIATIVE

# **1 Premessa**

ATC S.p.A. a partire da gennaio 2010 ha adottato insieme agli altri operatori di trasporto su gomma e su ferro dell'Emilia Romagna il nuovo sistema tariffario e di bigliettazione STIMER che prevede l'integrazione di tutti i vettori e l'utilizzo carte a microchip contactless per gli abbonamenti.

Obiettivo di questo documento è analizzare la fattibilità tecnica di un servizio di ricarica dei titoli di viaggio che utilizzi i punti Bancomat degli istituti bancari ed i punti Postamat delle poste italiane.

Con questo servizio l'utente potrà effettuare il rinnovo, o l'acquisto, di titoli di viaggio emessi dall'Azienda e già presenti sulla propria tessera trasporti.

Il progetto è volto a migliorare l'accessibilità al trasporto pubblico in quanto permette di superare il vincolo del limitato numero di biglietterie (oggi sono 7 in tutta la Provincia di Bologna) in cui è possibile effettuare una ricarica, aprendo così la possibilità agli sportelli bancomat molto diffusi sul territorio e presenti in tutti i paesi e sobborghi di Bologna.

Pertanto ATC ha preso contatti con le aziende che gestiscono la rete degli sportelli automatici bancari (ATM "Automatic Teller Machines") "Bancomat" e del circuito delle poste "Postamat" per valutare la fattibilità tecnica di inserire nelle funzionalità disponibili al pubblico una applicazione che consenta di ricaricare carte abbonamento del trasporto Pubblico.

# **2 Analisi di fattibilità e rapporti con il circuito bancario**

Vista la capillarità degli sportelli ATM sul territorio e la familiarità con cui i cittadini utilizzano le funzioni di prelievo contante e di ricarica dei conti telefonici, si è pensato di progettare e realizzare uno sviluppo degli ATM in grado di risolvere i problemi di ricarica delle tessere del trasporto pubblico.

La problematica è molto simile a quella della ricarica delle SIM telefoniche anche se esiste una sostanziale differenza: la SIM è per definizione sempre on-line (eccetto quando il telefono è spento) per cui un'operazione di ricarica comporta l'arrivo contestuale dell'informazione relativa sulla SIM.

Nel caso del trasporto pubblico la tessera è off-line per cui la stessa tessera per poter ricevere l'informazione di un'avvenuta ricarica deve essere posizionata in prossimità di un lettore/scrittore dotato della medesima tecnologia contactless.

Si è pensato di sfruttare il validatore montato sugli autobus come strumento di ricarica fisica una volta effettuato il dovuto pagamento su uno sportello ATM: in pratica vengono disgiunti i momenti temporali e gli strumenti per le due fasi di pagamento e di ricarica fisica.

Pertanto l'utente effettua presso lo sportello ATM il pagamento per una ricarica di un contratto presente sulla tessera; l'informazione dell'avvenuto pagamento di un contratto di una particolare tessera viene diffusa a tutti i validatori durante la fase di upload/download dei dati effettuata di notte nei depositi degli autobus.

La prima volta che l'utente sale su un qualsiasi autobus, avvicina la tessera al validatore per permettere la ricarica del contratto.

Ovviamente l'utente deve effettuare l'operazione di ricarica presso lo sportello ATM almeno un giorno prima dell'utilizzo del bus con il contratto oggetto di ricarica per permettere l'aggiornamento di tutti i validatori; considerando che la ricarica dei contratti è rivolta ad abbonamenti e non agli utenti occasionali si ritiene questo un elemento non penalizzante anche alla luce del fatto che l'utente abbonato (pendolare) è già abituato a pianificare acquisti e rinnovi dei titoli di viaggio.

# **3 Architettura e descrizione dei ruoli**

La figura mostra l'architettura generale del servizio di vendita dei Prodotti evidenziando gli attori coinvolti nel servizio.

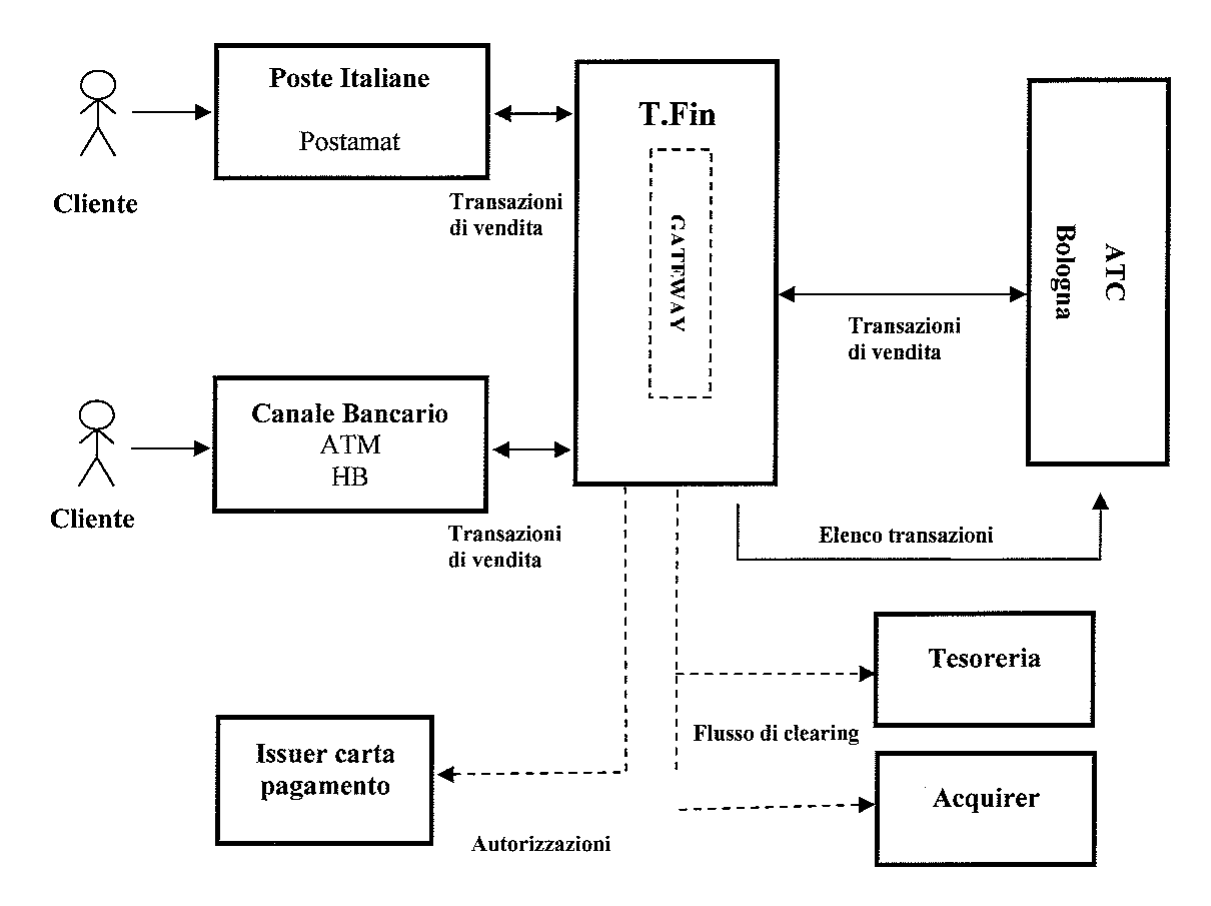

Di seguito vengono descritte le funzioni svolte dai diversi soggetti coinvolti nell'erogazione del servizio.

#### **Canali (Poste Italiane ed il canale bancario):**

- mettono a disposizione dei propri punti di incasso il software necessario alla gestione delle transazioni di pagamento;
- inoltrano al Gateway in modalità online realtime le informazioni relative ai pagamenti effettuati dai Clienti;
- incassano dai Clienti, per conto di ATC Bologna, gli importi versati per l'acquisto dei Prodotti;
- versano le suddette somme alla Società interbancaria che gestisce il Gatway (SSB)

#### **Società interbancaria che gestisce il Gatway (SSB):**

- Attraverso la piattaforma Gateway riceve le richieste e le successive conferme/annullo di pagamento e le inoltra verso ATC Bologna in modalità online realtime;
- memorizza le informazioni relative ai pagamenti effettuati nei propri database;
- produce i flussi batch necessari alla quadratura di traffico e contabile verso i soggetti coinvolti;
- per i pagamenti eseguiti, utilizzando i canali di incasso messi a disposizione dalla rete Bancaria e di Poste Italiane, effettua:
	- la richiesta di autorizzazione verso I'issuer della carta di pagamento utilizzata dall'utente;
	- l'addebito, tramite il circuito di pagamento, dell'utente e l'accredito dell'Acquirer;
	- le disposizioni di addebito verso l'Acquirer;
	- le attività di incasso relative ai pagamenti;
	- le disposizioni di accredito verso la banca tesoriera di ATC Bologna.

### **ATC Bologna:**

- riceve dal Gateway le richieste di acquisto ed inoltra l'elenco dei Prodotti che il Cliente può acquistare; riceve inoltre le conferme di pagamento ed aggiorna i propri database;
- riceve dal Gateway l'elenco delle transazioni di pagamento ed effettua le quadrature contabili;
- aggiorna i propri database con i dati delle vendite;
- inoltra le disposizioni di ricarica titoli verso la rete di accettazione.

### **Acquirer e Tesoreria:**

Ricevono dal Gateway le disposizioni contabili per la gestione degli accrediti e addebiti derivanti dall'operatività di vendita.

#### **Issuer:**

E' l'emittente della carta di pagamento e riceve dal Gateway la richiesta di autorizzazione al pagamento.

#### **Cliente:**

Acquista i Prodotti presso la rete di vendita messa a disposizione dal Canale.

# **4 Descrizione dei processi di vendita**

Il processo di vendita di Prodotto attraverso un ATM bancario può essere riassunto come di seguito descritto:

[1] Il Cliente si reca presso una postazione ATM abilitata al servizio, inserisce la propria carta di pagamento e digita il PIN associato all'applicazione di pagamento;

[2] attraverso i menù accede alla funzione di "Acquisto titoli di viaggio" chiede il servizio per l'azienda trasporti "ATC Bologna" e quindi digita il numero della propria Carta Trasporti.

[3] la rete di pagamento inoltra la richiesta verso il Gateway;

[4] il Gateway effettua i controlli sui dati ricevuti, normalizza la richiesta e la inoltra a ATC Bologna;

[5] ATC Bologna verifica il codice utente associato alla Carta Trasporti;

[6] ATC Bologna determina quali titoli di viaggio possono essere acquistati dal Cliente, tramite accesso ai propri database con il codice utente, per ogni posizione saranno riportati:

o descrizione estesa del titolo di viaggio,

o descrizione abbreviata del titolo di viaggio,

o importo del pagamento,

o commissioni;

[7] ATC Bologna inoltra i dati al Gateway;

[8] il Gateway normalizza i dati ricevuti e li inoltra verso la rete di accettazione del Canale;

[9] la rete di accettazione mostra al Cliente i Prodotti acquistabili;

[10] il Cliente sceglie uno tra i Prodotti esposti;

[11] effettua il pagamento del Prodotto prescelto;

[12] l'informazione di pagamento viene inviata dal Gateway al circuito di pagamento presente sulla carta (Issuer);

[13] il Gateway memorizza i dati dell'operazione nei propri archivi e conferma l'esito alla rete di incasso;

[14] il Cliente ritira la ricevuta attestante il pagamento eseguito;

[15] SSB inoltra a ATC Bologna la conferma dell'acquisto;

[16] ATC Bologna elabora le informazioni e memorizza il Prodotto come venduto;

[17] ATC Bologna inserisce il Prodotto nella lista bianca;

(18) SSB trasferisce l'importo della transazione a ATC Bologna, per il tramite delle banche dalla stessa indicate.

## **4.1 Processi batch e Gestione contabile**

Al termine di ogni giornata lavorativa SSB comunica all'azienda di trasporto, attraverso un flusso informativo, l'elenco delle operazioni andate a buon fine nell'arco della giornata di riferimento.

SSB, in qualità di esercente del servizio, riceve dall'Istituto Acquirer, il totale degli importi spesi dagli utenti per l'acquisto dei titoli di viaggio, comprensivi delle commissioni del servizio SSB, accredita ATC per il totale venduto al netto delle proprie commissioni e di quelle del canale di pagamento utilizzato dall'utente.

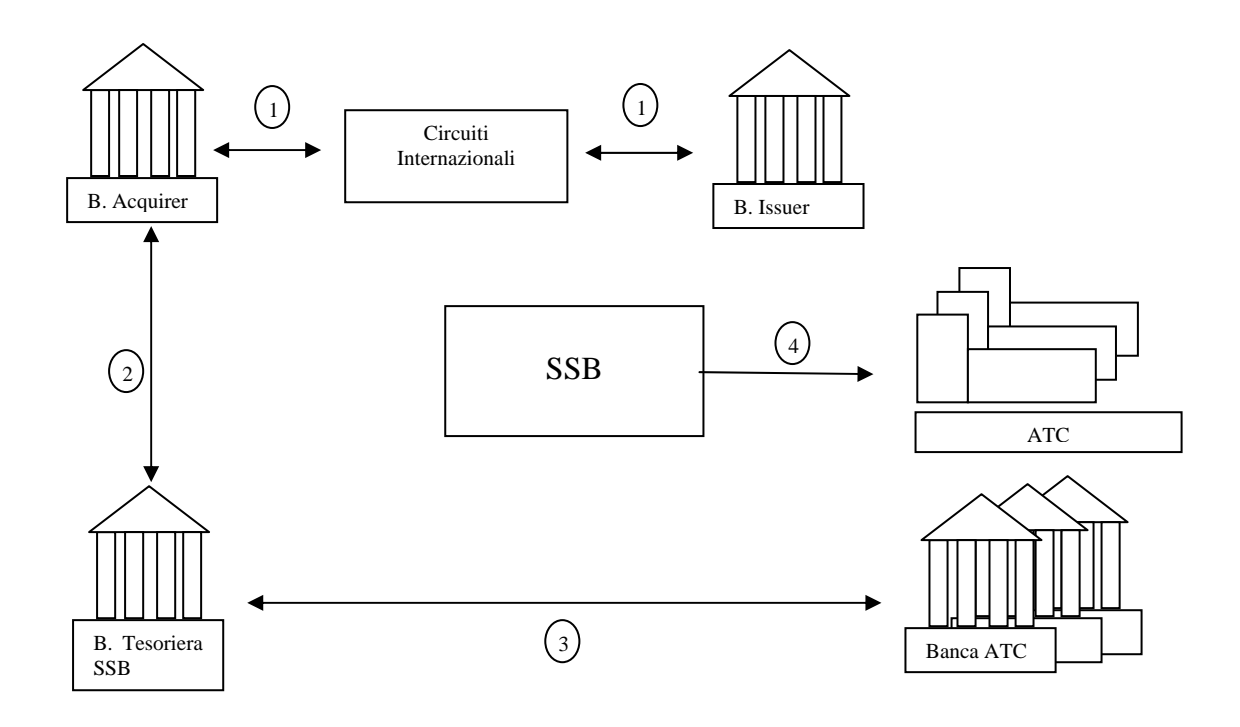

- [1] L'Istituto Emittente della carta di credito inoltra le disposizioni di accredito all'Istituto Acquirer delle transazioni di pagamento, per il tramite dei circuiti internazionali
- [2] L'Istituto Acquirer accredita l'esercente SSB per gli importi derivanti dalla vendita dei titoli di viaggio di ATC
- [3] SSB accredita le banche indicate da ATC per gli importi di loro competenza
- [4] SSB fornisce ad ATC la rendicontazione relativa ai titoli di viaggio venduti, indicando che la vendita è avvenuta attraverso il portale.

## **5 Interfaccia Utente**

## **5 Interfaccia Utente**

Lo studio ha portato anche alla definizione dell'interfaccia uomo-macchina con la specificazione delle videate e dei pulsanti che verranno visualizzate sugli ATM per la gestione del servizio di *Ricarica Carte Trasporti Stimer*, al fine di consentire l'accesso al servizio di ricarica mediante l'utilizzo delle carte di pagamento.

Di seguito verranno rappresentate le varie mappe a disposizione degli utenti per accedere ai *Servizi di ricarica carte trasporto* presso gli sportelli ATM abilitati.

## **5.1 Mappe di Navigazione ATM**

### **5.1.1 Mappa di Benvenuto**

All'inserimento della carta nell'ATM viene proposta la seguente videata standard.

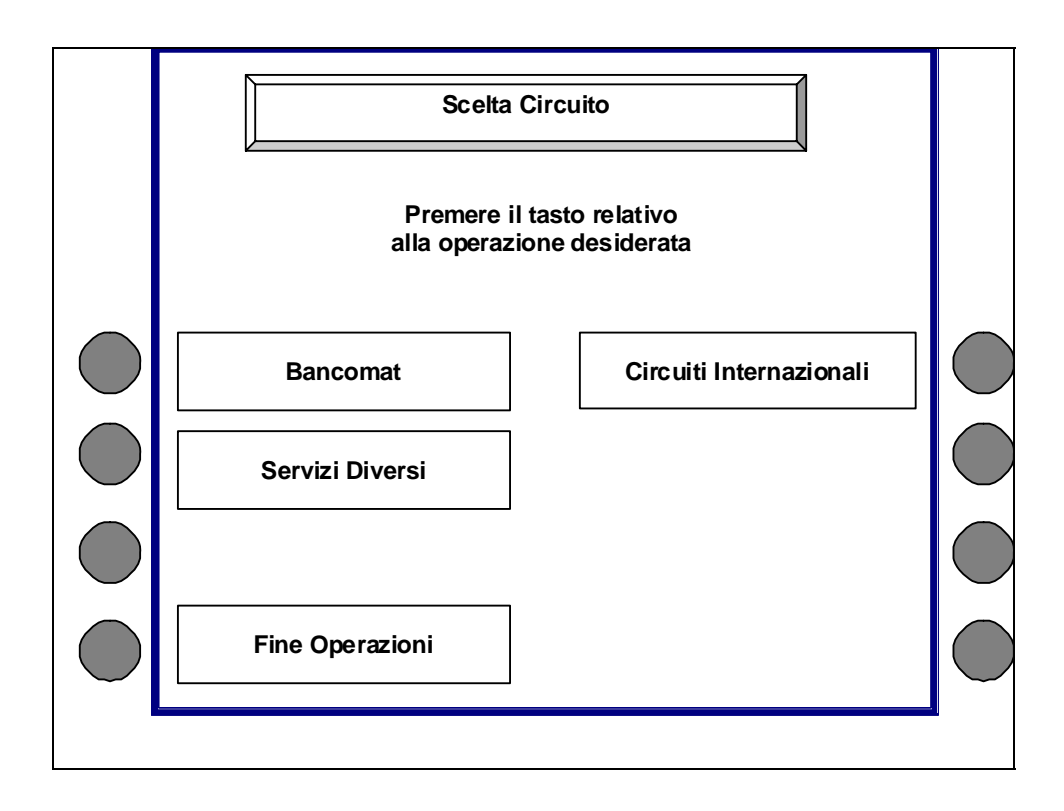

## **5.1.2 Mappa Servizi Diversi**

Selezionando l'opzione "Servizi Diversi", viene presentata la seguente videata.

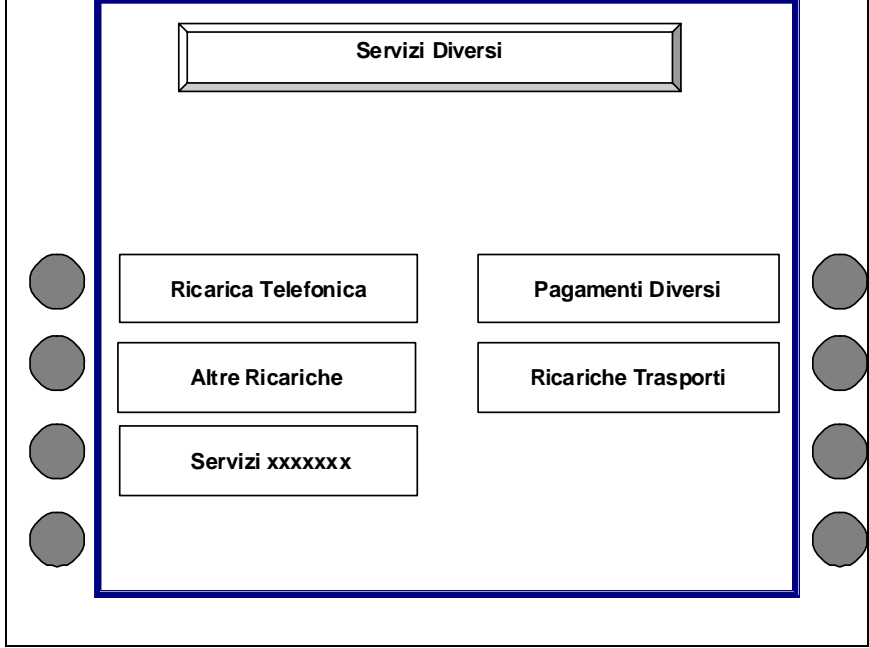

Segue un esempio di visualizzazione sviluppato da un istituto bancario durante lo studio di fattibilità:

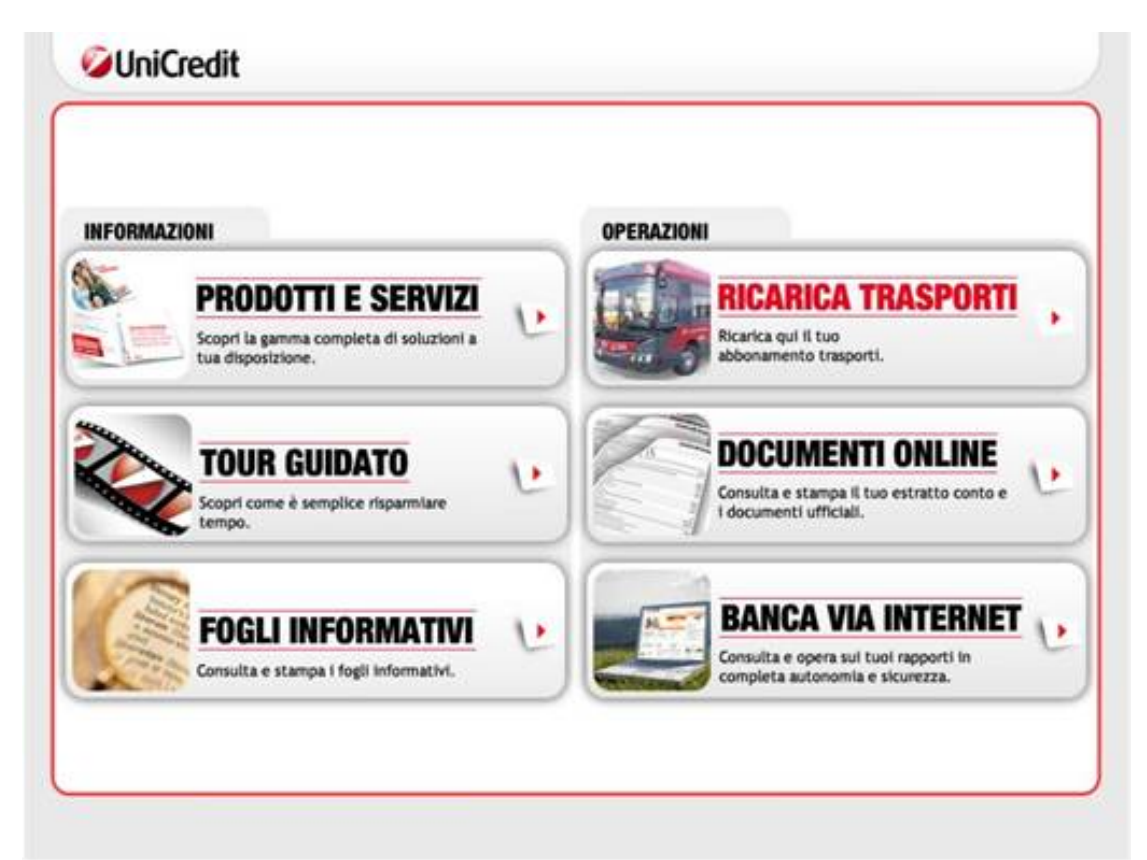

Attraverso la selezione del servizio trasporti si accede alla visualizzazione delle Aziende di trasporto attive al servizio (l'accesso al servizio può avvenire direttamente dalla mappa precedente, in questo caso l'azienda di trasporto dovrà essere indicata nel menu').

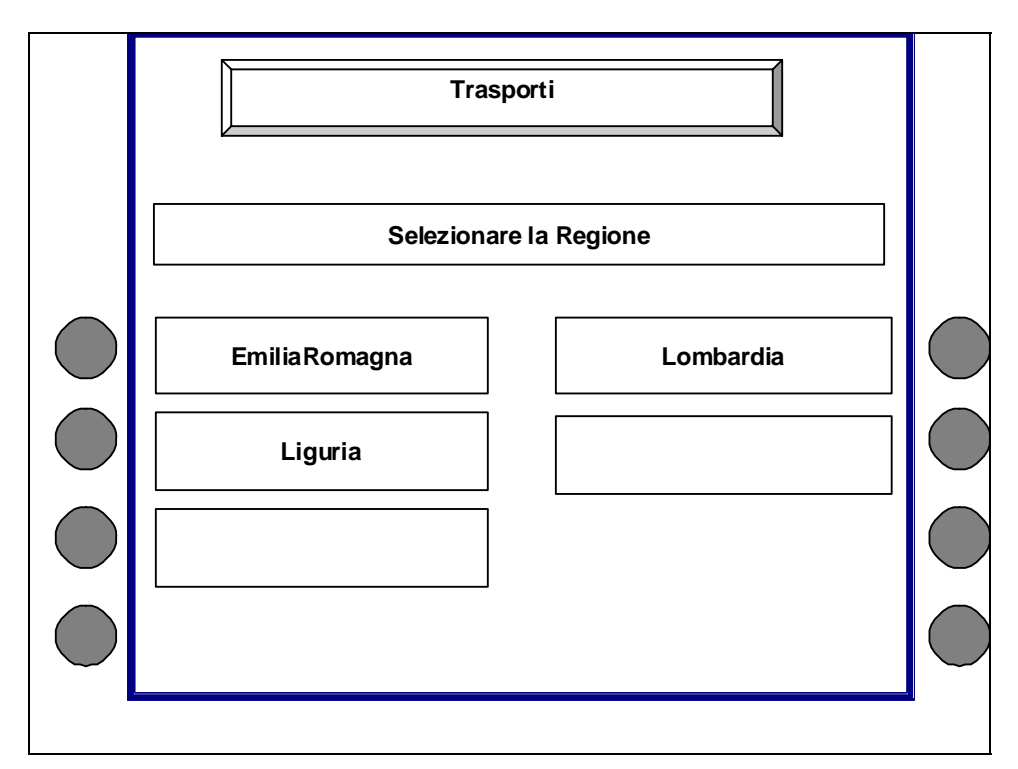

## **5.2 Mappe Servizi "indicazione dell'azienda"**

In caso di problemi nella stampa del memorandum cartaceo (scontrino), viene visualizzata la seguente mappa, a fronte dell'impossibilità di erogare il servizio.

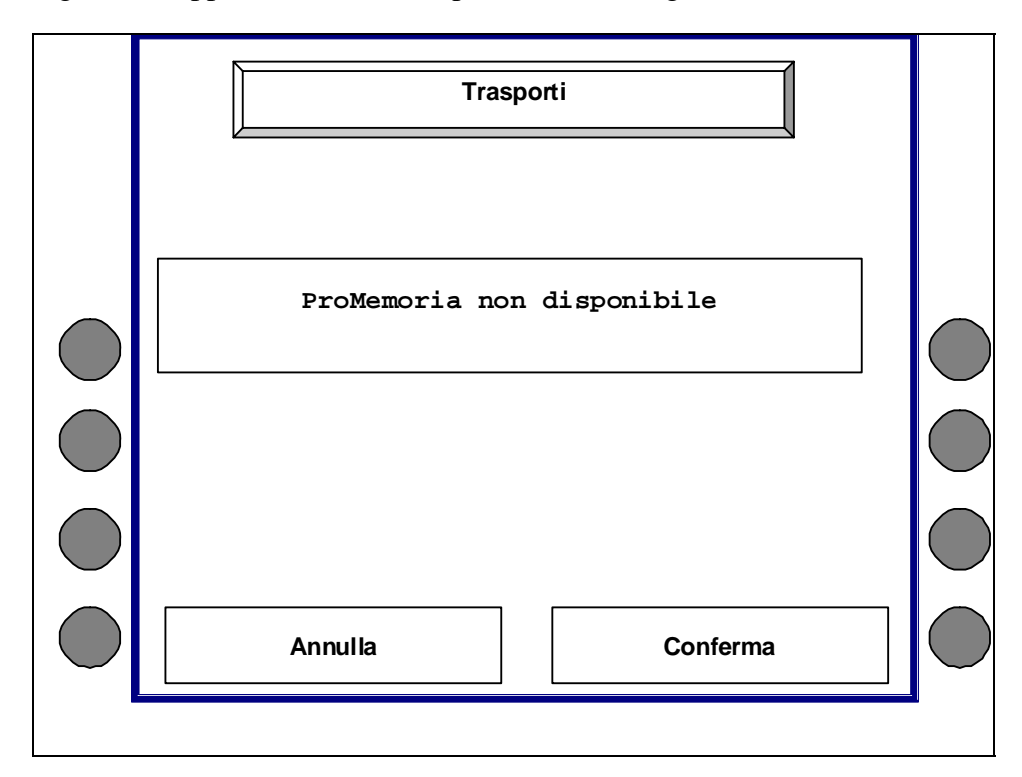

### **5.2.1 Mappa Inserimento Numero Tessera**

Dopo aver selezionato l'azienda di trasporto ATC , viene richiesto all'utente di inserire il numero della tessera trasporti come rappresentato nella seguente mappa. :

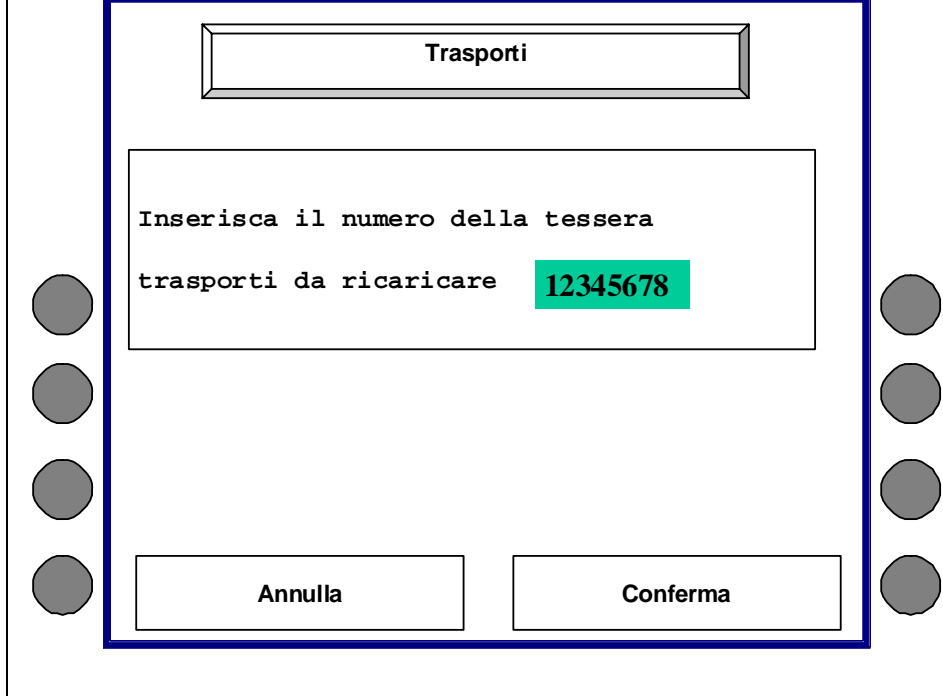

Il sistema informativo dell'Azienda emittente della tessera trasporti restituisce le tipologie di titoli che l'utente può acquistare. Tali dati sono da visualizzare sul terminale;

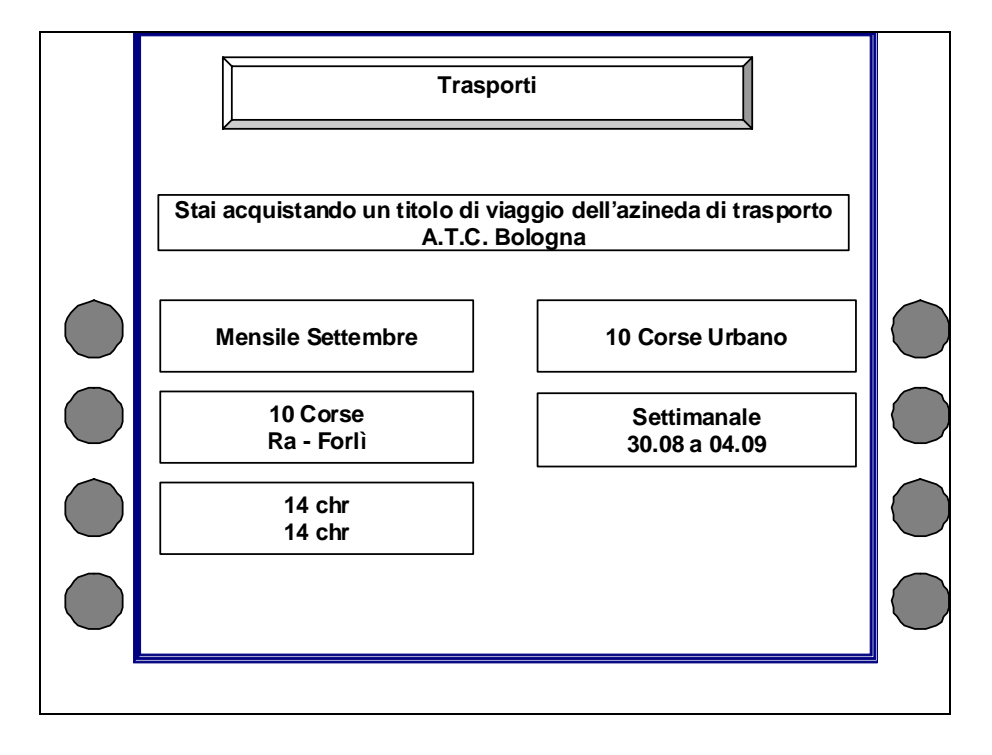

### **5.2.2 Conferma Operazione**

Prima di procedere con l'addebito del cliente e la conferma dell'acquisto verso l'azienda, l'ATM visualizza una schermata di riepilogo in cui sono riportati gli estremi dell'operazione che l'utente sta effettuando.

L'utente a questo punto può confermare l'acquisto o abbandonare la transazione.

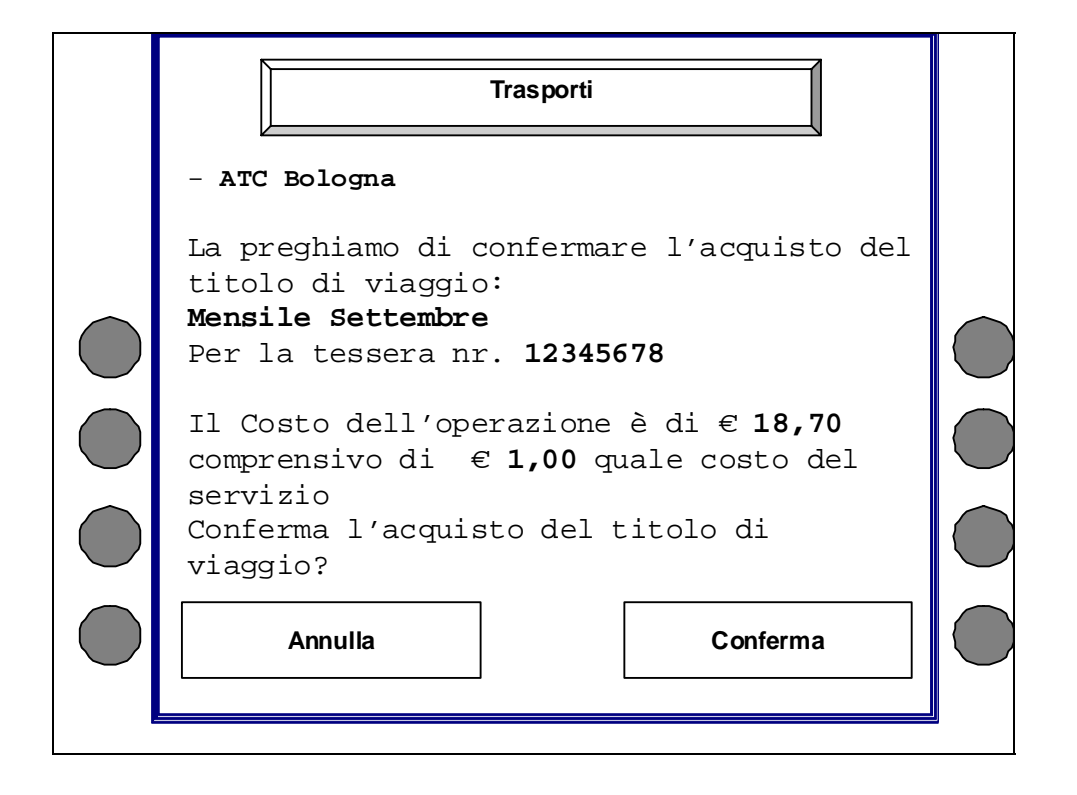

Nel caso di annullo della transazione saranno riproposti i tagli di ricarica, nel caso di conferma il terminale ATM proporrà una mappa di fine della transazione

## **5.2.3 Stampa Memorandum Pagamento Ricarica**

Al termine dell'operazione, nel caso di acquisto, all'utente sarà rilasciato il memorandum dell'operazione di acquisto effettuata.

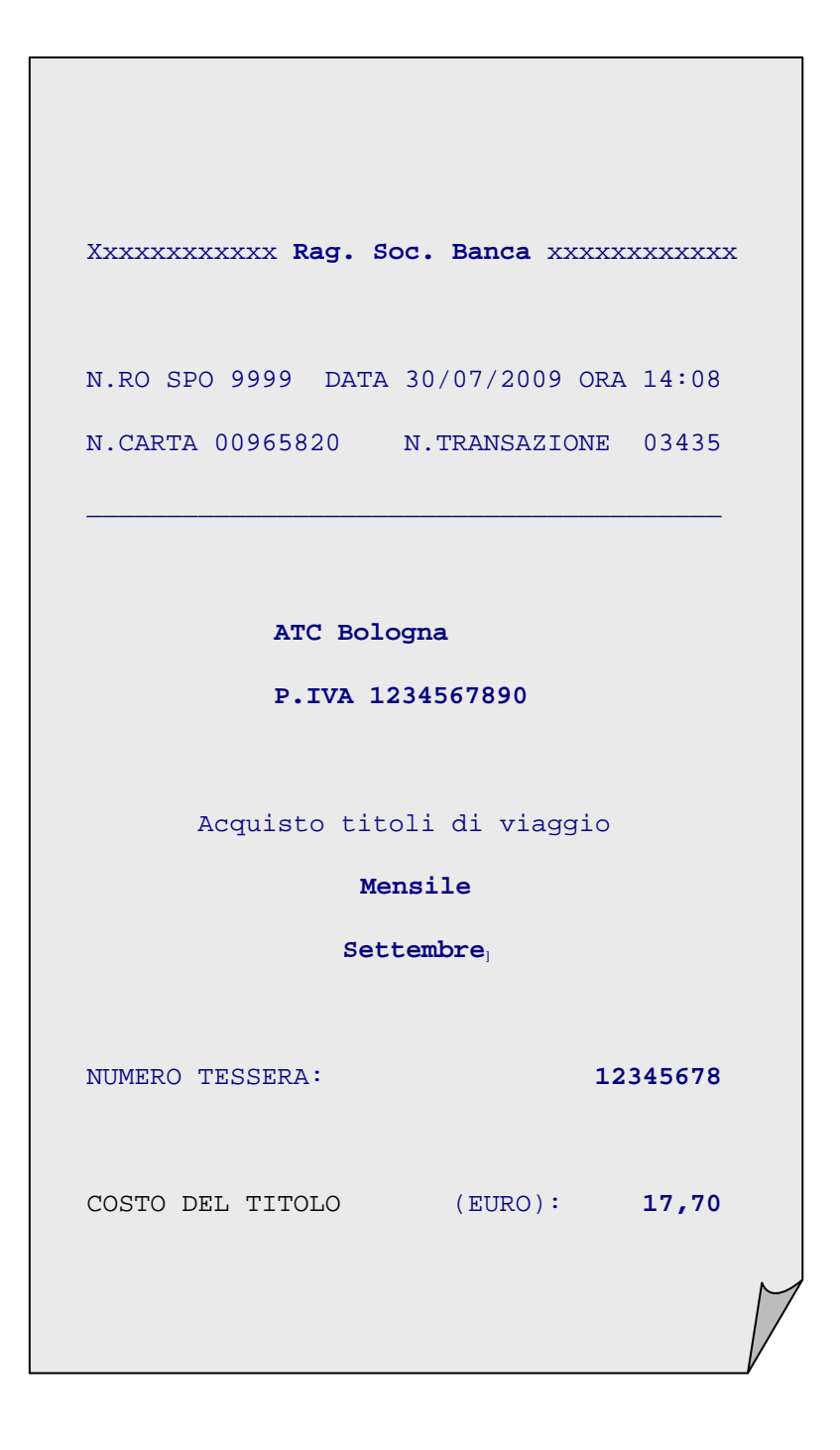

## **5.2.4 Mappa di mancata erogazione del servizio**

In caso di indisponibilità del collegamento con SSB e/o l'azienda erogatrice del servizio, sarà fornita la seguente schermata.

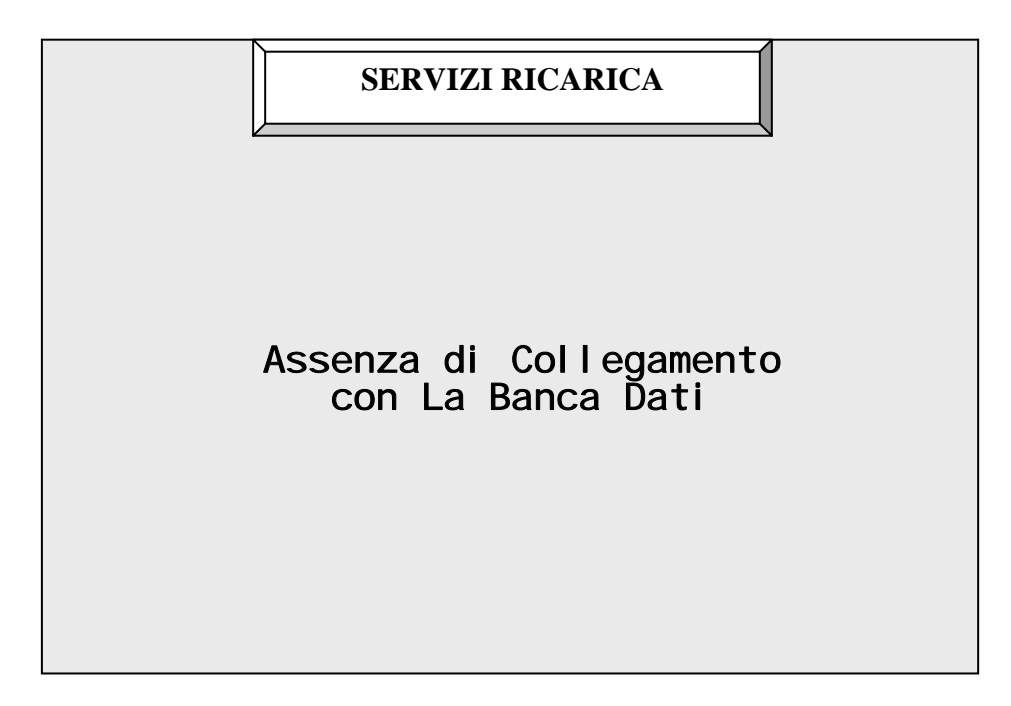

# **6 Campagna informativa**

Grande rilevanza assume la necessità di comunicare bene questo nuovo servizio utilizzando diversi canali quali:

- comunicati stampa
- lettera agli abbonati
- manifesti sugli autobus
- lettera ai correntisti delle banche

Segue un esempio della di come si potrebbe impostare la campagna informativa:

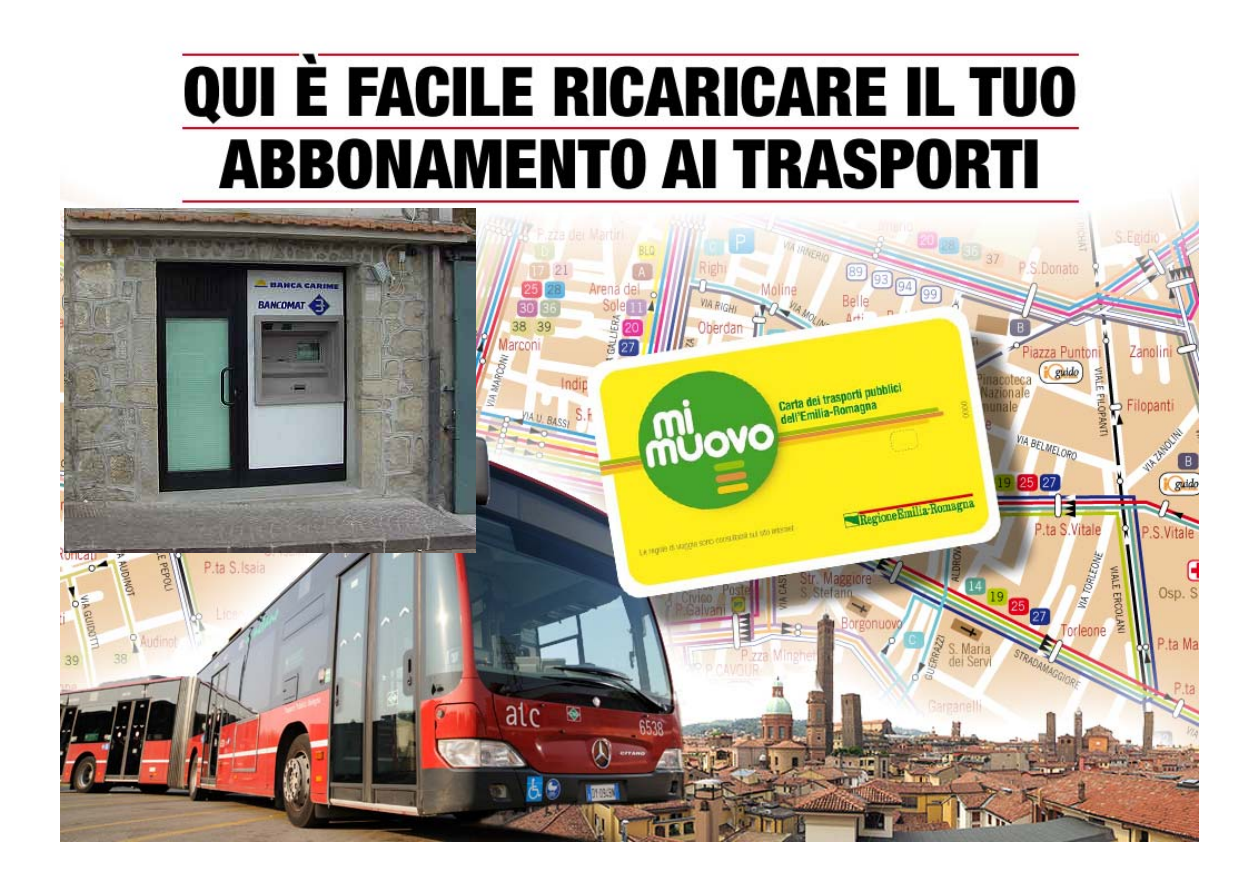

# **7 Conclusioni**

Il progetto non nasce dal nulla: è maturate grazie a una continua attenzione al cliente del trasporto pubblico e alle sue necessità.

Con il nuovo sistema di tariffazione elettronico, il rinnovo di un abbonamento è diventato una ricarica, e quindi si è determinata una "smaterializzazione".

Ecco pertanto che non dobbiamo più obbligare l'utente a recarsi in biglietteria a fare delle code, ma possiamo dargli la possibilità di effettuare la ricarica pressochè ovunque, proprio perchè smaterializzata.